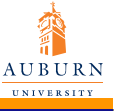

[PGFplots](#page-16-0)

Chandru Periasamy

[Introduction](#page-1-0) [The basics](#page-4-0) [A simple plot](#page-6-0) Ploting [expressions](#page-7-0) [Multiple plots](#page-8-0) & Legend [Log axis](#page-10-0)

[Bar plots](#page-12-0)

[Axis limits](#page-13-0)

[Error bars](#page-14-0)

[3D plots](#page-15-0)

## PGFplots

#### Chandru Periasamy

Department of Mechanical Engineerig Auburn University

July 12, 2010

<span id="page-0-0"></span>K ロ ▶ K @ ▶ K 할 X X 할 X | 할 X 10 Q Q Q

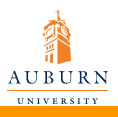

## Introduction to PGFplots

[PGFplots](#page-0-0)

Chandru Periasamy

[Introduction](#page-1-0)

[The basics](#page-4-0)

[A simple plot](#page-6-0)

Ploting [expressions](#page-7-0)

[Multiple plots](#page-8-0) & Legend

[Log axis](#page-10-0)

[Bar plots](#page-12-0)

[Axis limits](#page-13-0)

[Error bars](#page-14-0)

[3D plots](#page-15-0)

PGFplots...

- provides tools to generate plots
- is built completely on Ti*k*Z/PGF
- helps maintain consistency of document and font type/size

<span id="page-1-0"></span>**KORKARYKERKE PORCH** 

claims to be user-friendly ! (*Really ?!*)

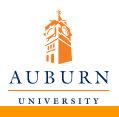

## Introduction to PGFplots

PGFplots...

[PGFplots](#page-0-0)

Chandru Periasamy

[Introduction](#page-1-0)

[The basics](#page-4-0)

[A simple plot](#page-6-0)

Ploting [expressions](#page-7-0)

[Multiple plots](#page-8-0) & Legend

[Log axis](#page-10-0)

[Bar plots](#page-12-0)

[Axis limits](#page-13-0)

[Error bars](#page-14-0)

[3D plots](#page-15-0)

• provides tools to generate plots

- is built completely on Ti*k*Z/PGF
- helps maintain consistency of document and font type/size

**KORK ERKER ADAM DE VOLCH** 

claims to be user-friendly ! (*Really ?!*) *YES, after you master the 238 page manual !*

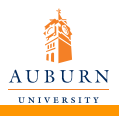

## Introduction to PGFplots

[PGFplots](#page-0-0)

Chandru Periasamy

[Introduction](#page-1-0)

[The basics](#page-4-0)

[A simple plot](#page-6-0)

Ploting [expressions](#page-7-0)

[Multiple plots](#page-8-0) & Legend

[Log axis](#page-10-0)

[Bar plots](#page-12-0)

[Axis limits](#page-13-0)

[Error bars](#page-14-0)

[3D plots](#page-15-0)

PGFplots...

- provides tools to generate plots
- is built completely on Ti*k*Z/PGF
- helps maintain consistency of document and font type/size

**KORKARYKERKE PORCH** 

- claims to be user-friendly ! (*Really ?!*) *YES, after you master the 238 page manual !*
- I would rather do it on MATLAB

*Nevertheless, PGFplots produces good quality plots*

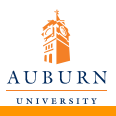

## The basics

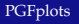

Chandru Periasamy

[Introduction](#page-1-0) [The basics](#page-4-0) [A simple plot](#page-6-0)

Ploting [expressions](#page-7-0)

[Multiple plots](#page-8-0) & Legend

[Log axis](#page-10-0)

[Bar plots](#page-12-0)

[Axis limits](#page-13-0)

[Error bars](#page-14-0)

[3D plots](#page-15-0)

These are mandatory

 $\bullet \ \text{usepackage{pgfplots} in the preample}$ 

<span id="page-4-0"></span>イロトメ 御 トメ 君 トメ 君 トー 君 …

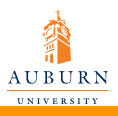

## The basics

...

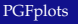

Chandru Periasamy

**[Introduction](#page-1-0)** [The basics](#page-4-0)

[A simple plot](#page-6-0)

Ploting [expressions](#page-7-0)

[Multiple plots](#page-8-0) & Legend

[Log axis](#page-10-0)

[Bar plots](#page-12-0)

[Axis limits](#page-13-0)

[Error bars](#page-14-0)

[3D plots](#page-15-0)

## These are mandatory

- \usepackage{pgfplots} in the preamble
- \begin{tikzpicture} \begin{axis}

\end{axis} \end{tikzpicture} within the document

**KORKARYKERKE PORCH** 

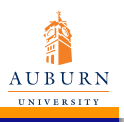

# A simple (scatter) plot

[PGFplots](#page-0-0)

Chandru Periasamy

[Introduction](#page-1-0)

[The basics](#page-4-0)

[A simple plot](#page-6-0)

Ploting [expressions](#page-7-0) [Multiple plots](#page-8-0)

& Legend

[Log axis](#page-10-0)

[Bar plots](#page-12-0) [Axis limits](#page-13-0)

[Error bars](#page-14-0) [3D plots](#page-15-0)

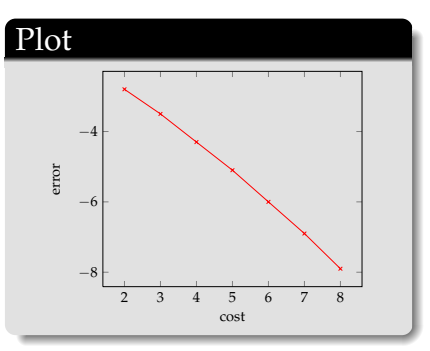

#### Code

\begin{tikzpicture} \begin{axis}[ xlabel=cost, ylabel=error ] \addplot[color=red, mark=x] coordinates{  $(2, -2.8)$  $(3, -3.5)$  $(4, -4.3)$  $(5, -5.1)$  $(6, -6)$  $(7, -6.9)$  $(8, -7, 9)$ }; \end{axis}

<span id="page-6-0"></span>\end{tikzpicture}

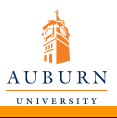

#### [PGFplots](#page-0-0)

Chandru Periasamy

- [Introduction](#page-1-0) [The basics](#page-4-0) [A simple plot](#page-6-0) Ploting [expressions](#page-7-0)
- [Multiple plots](#page-8-0) & Legend
- [Log axis](#page-10-0)
- [Bar plots](#page-12-0) [Axis limits](#page-13-0)
- [Error bars](#page-14-0) [3D plots](#page-15-0)

# Ploting expressions

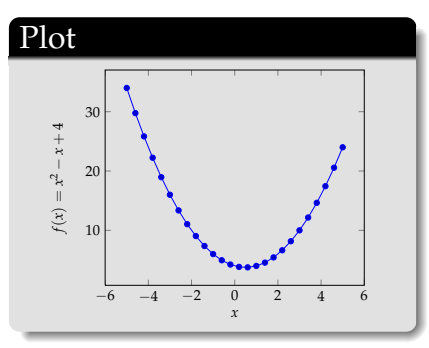

#### Code

```
\begin{tikzpicture}
\begin{axis}[
xlabel=$x$,
vlabel={f(x)=x^2-x+4}}]
```
#### $\addplot{x^2-x+4};$

<span id="page-7-0"></span>イロトメ 御 トメ 君 トメ 君 トー 君 …

```
\end{axis}
\end{tikzpicture}
```
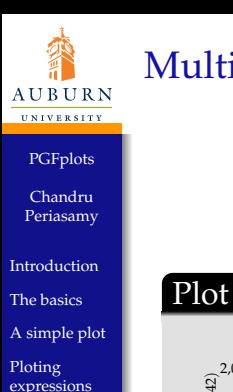

# Multiple plots & Legend

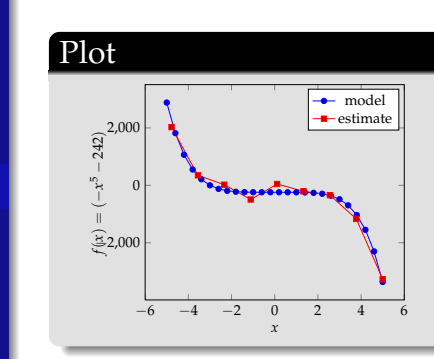

#### Code

```
\begin{tikzpicture}
\begin{axis}[
xlabel=$x$,
vlabel={sfs}(x)=(-x^5-242)s]
\addplot{-xˆ5-242};
```
#### \addlegendentry {model}

```
\addplot coordinates{
(-4.77778,2027.60977)
(-3.55556,347.84069)
(-2.33333,22.58953)
(-1.11111,-493.50066)
(0.11111,46.66082)
(1.33333,-205.56286)
(2.55556,-341.40638)
(3.77778,-1169.24780)
(5.00000,-3269.56775)
};
```
\addlegendentry{estimate}

**K ロ ト K 伊 ト K ヨ ト K ヨ ト** 

ă

<span id="page-8-0"></span> $QQ$ 

```
\end{axis}
\end{tikzpicture}
```
[Multiple plots](#page-8-0) & Legend [Log axis](#page-10-0) [Bar plots](#page-12-0) [Axis limits](#page-13-0) [Error bars](#page-14-0) [3D plots](#page-15-0)

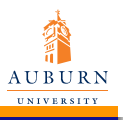

## Easy legend entry

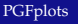

Chandru Periasamy

**[Introduction](#page-1-0)** [The basics](#page-4-0) [A simple plot](#page-6-0) Ploting

[expressions](#page-7-0)

[Multiple plots](#page-8-0) & Legend

[Log axis](#page-10-0) [Bar plots](#page-12-0) [Axis limits](#page-13-0)

[Error bars](#page-14-0) [3D plots](#page-15-0)

#### Plot

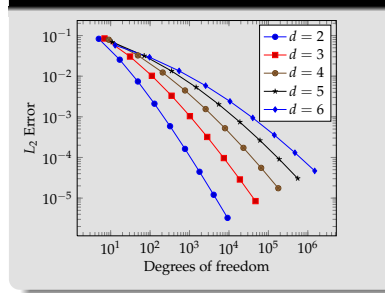

#### Code

```
\begin{tikzpicture}
\begin{loglogaxis}[
xlabel={Degrees of freedom},
ylabel={$L_2$ Error}
]
\addplot coordinates {
(5, 8.312e-02). .
(129, 2.102e-03)...
(1793, 4.442e-05).
};
\addplot coordinates{
. . .
};
\addplot coordinates{
. . .
};
\addplot coordinates{
. . .
};
\addplot coordinates{
. . .
};
```
\legend{\$d=2\$,\$d=3\$,\$d=4\$,\$d=5\$,\$d=6\$}

```
\end{loglogaxis}
\end{tikzpicture}
```
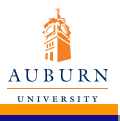

Log axis

[PGFplots](#page-0-0)

Chandru Periasamy

[Introduction](#page-1-0) [The basics](#page-4-0) [A simple plot](#page-6-0) Ploting [expressions](#page-7-0)

[Multiple plots](#page-8-0) & Legend

[Log axis](#page-10-0)

[Bar plots](#page-12-0) [Axis limits](#page-13-0) [Error bars](#page-14-0) [3D plots](#page-15-0)

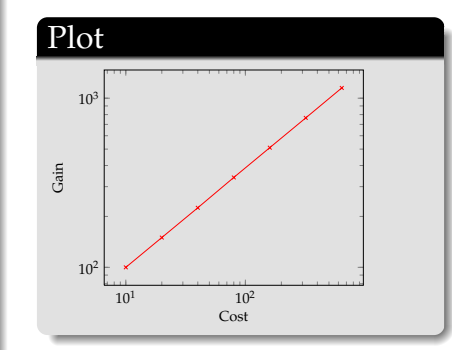

#### Code

\begin{tikzpicture}

#### \begin{loglogaxis}

```
[xlabel=Cost,ylabel=Gain]
\addplot[color=red,mark=x]
coordinates {
(10,100)
(20,150)
(40,225)
(80,340)
(160,510)
(320,765)
(640,1150)
};
\end{loglogaxis}
\end{tikzpicture}
```
<span id="page-10-0"></span>イロトメ 御 メメ きょくきょうきつ

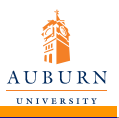

## Semilog axis

- [PGFplots](#page-0-0)
- Chandru Periasamy
- **[Introduction](#page-1-0)** [The basics](#page-4-0) [A simple plot](#page-6-0) Ploting [expressions](#page-7-0)
- [Multiple plots](#page-8-0) & Legend
- [Log axis](#page-10-0)
- [Bar plots](#page-12-0) [Axis limits](#page-13-0) [Error bars](#page-14-0) [3D plots](#page-15-0)

# Plot 1 2 3 4 5 6 7 10<sup>1</sup>  $10^2$ Index Value Value vs. Index

#### Code \begin{tikzpicture} \begin{semilogyaxis} [xlabel=Index,ylabel=Value, title=Value vs. Index] \addplot[color=blue,mark=\*] coordinates { (1,8) (2,16) (3,32) (4,64) (5,128) (6,256) (7,512) }; \end{semilogyaxis} \end{tikzpicture}

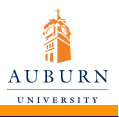

## Bar plots

[PGFplots](#page-0-0)

Chandru Periasamy

[Introduction](#page-1-0) [The basics](#page-4-0) [A simple plot](#page-6-0) Ploting [expressions](#page-7-0) [Multiple plots](#page-8-0)

& Legend

[Log axis](#page-10-0)

[Bar plots](#page-12-0) [Axis limits](#page-13-0)

[Error bars](#page-14-0) [3D plots](#page-15-0)

Plot 3 2 1 n 0 1 2 3 4

#### **Code**

\begin{tikzpicture} \begin{axis}

\addplot+[ybar] plot coordinates

 $\{(0,3)$   $(1,2)$   $(2,4)$   $(3,1)$   $(4,2)$ }; \end{axis} \end{tikzpicture}

<span id="page-12-0"></span>イロトメ 御 トメ 君 トメ 君 トー 君 …

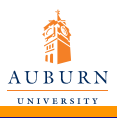

## Axis limits (domain)

−6 −4 −2 0 2 4 6

#### [PGFplots](#page-0-0)

Chandru Periasamy

Plot

−1 −0.5  $\Omega$ 0.5

- [Introduction](#page-1-0) [The basics](#page-4-0) [A simple plot](#page-6-0) Ploting [expressions](#page-7-0)
- [Multiple plots](#page-8-0) & Legend
- [Log axis](#page-10-0)
- [Bar plots](#page-12-0)
- [Axis limits](#page-13-0)
- [Error bars](#page-14-0) [3D plots](#page-15-0)

# Code

\begin{tikzpicture} \begin{axis}

\addplot+[only marks,domain=-pi:pi]

イロトメタトメモトメモト

<span id="page-13-0"></span> $\mathbb{B}^{\mathbb{C}}$  .  $299$ 

 ${sin(deq(x))};$ \end{axis} \end{tikzpicture}

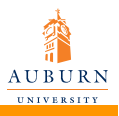

### Error bars

- [PGFplots](#page-0-0)
- Chandru Periasamy
- **[Introduction](#page-1-0)** [The basics](#page-4-0) [A simple plot](#page-6-0) Ploting [expressions](#page-7-0) [Multiple plots](#page-8-0)
- & Legend
- [Log axis](#page-10-0)
- [Bar plots](#page-12-0)
- [Axis limits](#page-13-0)
- [Error bars](#page-14-0)
- [3D plots](#page-15-0)

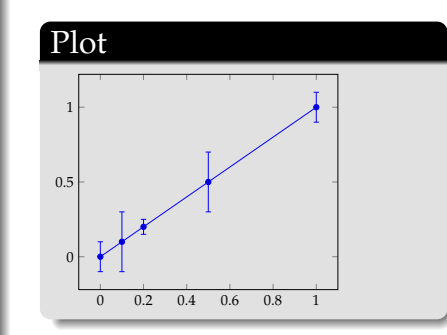

#### Code

```
\begin{tikzpicture}
\begin{axis}
```
\addplot plot[error bars/.cd, y dir=both(plus/minus), y explicit]

```
coordinates{
(0,0) +- (0.5,0.1)(0.1, 0.1) +- (0.05, 0.2)(0.2, 0.2) +- (0, 0.05)(0.5, 0.5) +- (0.1, 0.2)(1,1) +- (0.3,0.1)};
\end{axis}
\end{tikzpicture}
```
<span id="page-14-0"></span>**KORK ERKER ADAM DE VOLCH** 

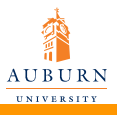

## 3D plots

[PGFplots](#page-0-0)

Chandru Periasamy

[Introduction](#page-1-0) [The basics](#page-4-0) [A simple plot](#page-6-0) Ploting [expressions](#page-7-0)

[Multiple plots](#page-8-0) & Legend

[Log axis](#page-10-0)

[Bar plots](#page-12-0)

[Axis limits](#page-13-0)

[Error bars](#page-14-0)

[3D plots](#page-15-0)

#### Plot  $\overline{0}$  $-1$ 200  $\overline{0}$ 100 200 300  $\Omega$

#### Code

\begin{tikzpicture} \begin{axis}

\addplot3[surf,domain=0:360,samples=40]

イロトメ 御 トメ 差 トメ 差 トー

<span id="page-15-0"></span>■ 1  $299$ 

 ${sin(x)*sin(y)}$ ; \end{axis} \end{tikzpicture}

13 / 14

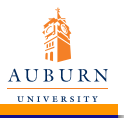

[PGFplots](#page-0-0)

Chandru Periasamy

[Introduction](#page-1-0) [The basics](#page-4-0) [A simple plot](#page-6-0)

Ploting [expressions](#page-7-0)

[Multiple plots](#page-8-0) & Legend

[Log axis](#page-10-0)

[Bar plots](#page-12-0)

[Axis limits](#page-13-0)

[Error bars](#page-14-0)

[3D plots](#page-15-0)

#### Thank You

イロトメ 御きメ 電子 メ 悪き 一番

<span id="page-16-0"></span> $299$ 

14 / 14